# **Tiles**

*Release 1.0*

**Oliver Galvin**

**Jun 05, 2019**

# **CONTENTS:**

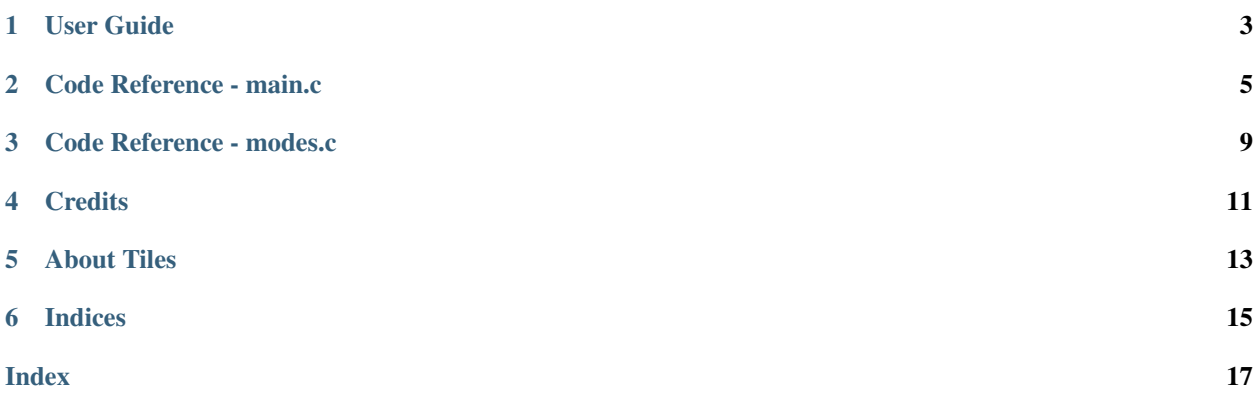

**ONE**

<span id="page-6-0"></span>**USER GUIDE**

**TWO**

### **CODE REFERENCE - MAIN.C**

<span id="page-8-1"></span><span id="page-8-0"></span>**Defines**

**IMG\_DIR**

**LEXICA\_EXT**

**LEXICA\_DIR**

**ALPHA\_EXT**

```
ALPHA_DIR
```
**HANDY\_USE\_UNSTABLE\_API**

**GDK\_DISABLE\_DEPRECATED**

**GTK\_DISABLE\_DEPRECATED**

**OPT**(T)

**ROOT**

**ROUND**(x)

### **Typedefs**

**typedef struct** *[config\\_t](#page-9-0)* **config\_t** Record of all configuration data.

**typedef struct** *[letter\\_t](#page-10-0)* **letter\_t**

**typedef struct** *[lang\\_t](#page-10-1)* **lang\_t**

**typedef struct** *[root\\_t](#page-10-2)* **root\_t**

#### **Functions**

void **free\_board**(square\_t \*\*\**board*, int *n*) Free the board array.

**static** void **free\_config**(*[config\\_t](#page-9-0)* \*\**config*) Free the config data.

**static** void **free\_lang**(*[lang\\_t](#page-10-1)* \*\**lang*) Free the lexicon/alphabet data.

**static void shutdown(GtkApplication \*app ATTR\_UNUSED, gpointer root)** Callback function ran when program ends - free everything.

- <span id="page-9-1"></span>**static void quit\_app(GSimpleAction \*action ATTR\_UNUSED, GVariant \*parameter ATTR\_UNUSED, gpointer app)** Ran when the 'quit' action is triggered, ends the main loop.
- **static** void **clear\_board**(square\_t \*\**board*, int *n*) Clear/initialise the board - run before a new game starts.
- **static** gboolean **get\_file**(**const** char \**filename*, char \*\**buf*, gsize \**buflen*) Reads a file stored in DATADIR into a string.
- **static** void **draw\_tile**(cairo\_t \**cr*, **const** char \**letter*, **const** char \**lang*, int *x*, int *y*, **const** *[config\\_t](#page-9-0)* \**config*) Render the tile image for the given letter.
- **static** void **draw\_text\_in\_square**(GtkWidget \**widget*, cairo\_t \**cr*, **const** char \**text*, **const** PangoFontDescription \**font*, int *x*, int *y*, **const** *[config\\_t](#page-9-0)* \**config*) Render the text given, in the centre of the board square at the coordinates given.

**static** gboolean **draw\_board\_elements**(GtkWidget \**widget*, cairo\_t \**cr*, gpointer *root*) Draw elements within the board: gridlines, coloured squares, and labels.

- **static** GtkWidget \***draw\_board**(*[root\\_t](#page-10-2)* \**root*) Calculate the dimensions of the whole board, and tiles.
- **static** gchar \*\***list\_langs**(void) List available languages by searching the lexica directory.
- **static** gchar \*\***list\_modes\_for\_lang**(**const** gchar \**lang*) List available game modes for the given language.
- **static** gchar \*\***load\_lexicon**(**const** gchar \**lang*, **const** gchar \**lang\_var*, gint \**w\_num*) Load the given lexicon into an array of strings.
- **static** *[letter\\_t](#page-10-0)* \***load\_alphabet**(**const** gchar \**lang*, **const** gchar \**mode*, gint \**l\_num*) Load the given alphabet into an array of *[letter\\_t](#page-10-0)*.
- **static** *[root\\_t](#page-10-2)* \***setup\_root**(void)

Create the initial root structure that gets passed everywhere.

- **static void show\_prefs(GSimpleAction \*action ATTR\_UNUSED, GVariant \*parameter ATTR\_UNUSED, gpointer root)** A preference dialog, for the user to set the config.
- **static void show\_about(GSimpleAction \*action ATTR\_UNUSED, GVariant \*parameter ATTR\_UNUSED, gpointer root)** A small 'About' dialog, with a description, license information and links.
- **static** void **setup\_window**(GtkApplication \**app*, gpointer *root*) Set up thw window and draw the graphics.
- **static void setup\_app(GtkApplication \* app, gpointer root ATTR\_UNUSED)** Set up the GtkApplication, create the app menu and the keyboard shortcuts.

#### int **main**(int *argc*, char \*\**argv*)

Main entry point: initialise libhandy, declare the GtkApplication, attach the callbacks and run the main loop.

### <span id="page-9-0"></span>**struct config\_t**

Record of all configuration data.

#### **Public Members**

#### gint **square\_num**

Number of squares in a row/column.

#### gint **border\_size**

Thickness of border within and around the board, in pixels.

<span id="page-10-3"></span>gint **board\_width** Overall width of board, in pixels. gint **tile\_width** Width of each tile, in pixels.

#### double **margin**

Margin around the board, as a proportion of window size.

GdkRGBA **font\_colour**

GdkRGBA **border\_colour**

GdkRGBA \***sq\_colour**

#### gchar \***lang**

Current language used for word list.

#### gchar \***lang\_var**

Current language variant, if applicable.

#### gchar \***mode**

Current mode, i.e. rule set.

#### <span id="page-10-0"></span>**struct letter\_t**

#### **Public Members**

gchar \***label**

gint64 **freq**

gint64 **score**

#### <span id="page-10-1"></span>**struct lang\_t**

#### **Public Members**

gchar \*\***words**

gint **w\_num**

*[letter\\_t](#page-10-0)* \***letters**

gint **l\_num**

<span id="page-10-2"></span>**struct root\_t**

#### **Public Members**

GtkWidget \***window** square\_t \*\***board** *[config\\_t](#page-9-0)* \***config** *[lang\\_t](#page-10-1)* \***lang**

### **THREE**

# **CODE REFERENCE - MODES.C**

<span id="page-12-1"></span><span id="page-12-0"></span>Allocating and setting up the board array, with a function for each game mode which is run on startup of when the board is reconfigured.

Author Copyright (C) 2019 Oliver Galvin

#### **Defines**

#### **BOARD**

**REFLECT**(x, y, T)

### **Functions**

- **static** square\_t \*\***alloc\_board**(int *n*) Allocate memory to, and initialise, the board.
- int **build\_board\_std**(square\_t \*\*\**board*) Set up a standard scrabble-style board arrangement.

**FOUR**

## <span id="page-14-0"></span>**CREDITS**

## **FIVE**

# **ABOUT TILES**

<span id="page-16-0"></span>Tiles is a responsive app, written in C using GTK, which is a crossword game, inspired by the likes of Scrabble and Words With Friends.

This documentation aims to offer both a brief user guide, and a developer guide documenting the code.

# **SIX**

# **INDICES**

- <span id="page-18-0"></span>• genindex
- modindex
- search

### **INDEX**

# <span id="page-20-0"></span>A

alloc\_board (*C++ function*), [9](#page-12-1) ALPHA\_DIR (*C macro*), [5](#page-8-1) ALPHA\_EXT (*C macro*), [5](#page-8-1)

# B

BOARD (*C macro*), [9](#page-12-1) build\_board\_std (*C++ function*), [9](#page-12-1)

# C

```
clear_board (C++ function), 6
config_t (C++ class), 6
config_t (C++ type), 5
config_t::board_width (C++ member), 7
config_t::border_colour (C++ member), 7
config_t::border_size (C++ member), 6
config_t::font_colour (C++ member), 7
config_t::lang (C++ member), 7
config_t::lang_var (C++ member), 7
config_t::margin (C++ member), 7
config_t::mode (C++ member), 7
config_t::sq_colour (C++ member), 7
config_t::square_num (C++ member), 6
config_t::tile_width (C++ member), 7
```
# D

draw\_board (*C++ function*), [6](#page-9-1) draw\_board\_elements (*C++ function*), [6](#page-9-1) draw\_text\_in\_square (*C++ function*), [6](#page-9-1) draw\_tile (*C++ function*), [6](#page-9-1)

### F

free\_board (*C++ function*), [5](#page-8-1) free\_config (*C++ function*), [5](#page-8-1) free\_lang (*C++ function*), [5](#page-8-1)

### G

GDK\_DISABLE\_DEPRECATED (*C macro*), [5](#page-8-1) get\_file (*C++ function*), [6](#page-9-1) GTK\_DISABLE\_DEPRECATED (*C macro*), [5](#page-8-1)

### H

HANDY\_USE\_UNSTABLE\_API (*C macro*), [5](#page-8-1)

# I

IMG\_DIR (*C macro*), [5](#page-8-1)

### L

lang\_t (*C++ class*), [7](#page-10-3) lang\_t (*C++ type*), [5](#page-8-1) lang\_t::l\_num (*C++ member*), [7](#page-10-3) lang\_t::letters (*C++ member*), [7](#page-10-3) lang\_t::w\_num (*C++ member*), [7](#page-10-3) lang\_t::words (*C++ member*), [7](#page-10-3) letter\_t (*C++ class*), [7](#page-10-3) letter\_t (*C++ type*), [5](#page-8-1) letter\_t::freq (*C++ member*), [7](#page-10-3) letter\_t::label (*C++ member*), [7](#page-10-3) letter\_t::score (*C++ member*), [7](#page-10-3) LEXICA\_DIR (*C macro*), [5](#page-8-1) LEXICA\_EXT (*C macro*), [5](#page-8-1) list\_langs (*C++ function*), [6](#page-9-1) list\_modes\_for\_lang (*C++ function*), [6](#page-9-1) load\_alphabet (*C++ function*), [6](#page-9-1) load\_lexicon (*C++ function*), [6](#page-9-1)

### M

main (*C++ function*), [6](#page-9-1)

### $\Omega$

OPT (*C macro*), [5](#page-8-1)

### R

REFLECT (*C macro*), [9](#page-12-1) ROOT (*C macro*), [5](#page-8-1) root\_t (*C++ class*), [7](#page-10-3) root  $t$  ( $C++ type$ ), [5](#page-8-1) root\_t::board (*C++ member*), [7](#page-10-3) root\_t::config (*C++ member*), [7](#page-10-3) root\_t::lang (*C++ member*), [7](#page-10-3) root\_t::window (*C++ member*), [7](#page-10-3) ROUND (*C macro*), [5](#page-8-1)

# S

setup\_root (*C++ function*), [6](#page-9-1) setup\_window (*C++ function*), [6](#page-9-1)